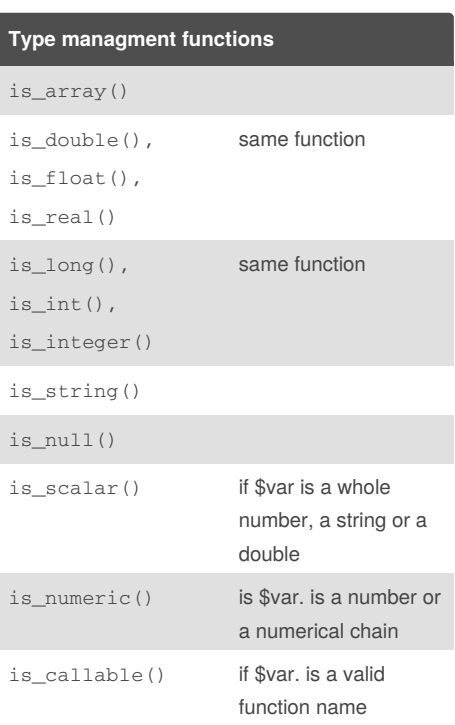

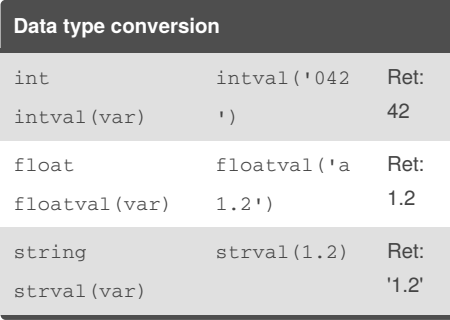

### php Cheat Sheet

by [Torvak](http://www.cheatography.com/torvak/) via [cheatography.com/32041/cs/9809/](http://www.cheatography.com/torvak/cheat-sheets/php)

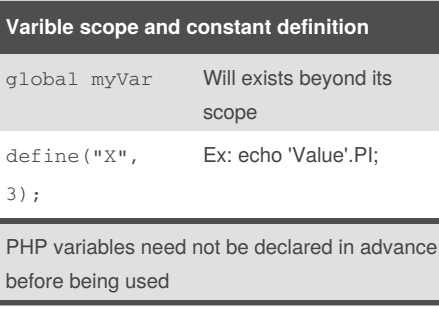

#### **File system Modes**

- **r** read-only from start (File pointer starts at the beginning of the file)
- **r+** read-write from start
- **w** write-only (Erases the contents of the file or creates a new file if it doesn't exist. File pointer starts at the beginning of the file)
- **w+** read-write (erases content from file and creates it if it desn't exist)
- **a** append-only to EOF (existing data is preserved, creates new file if doesn't exist)
- **a+** read-write append to EOF

#### **File system Modes (cont)**

- **x** create new file for write only (ret. FALSE an ERROR if file already exists)
- **x+** creates a new file for read/write (ret. FALSE an ERROR if file already exists)

fseek() can only work in mode **w+** and NOT with **a** or **a++**

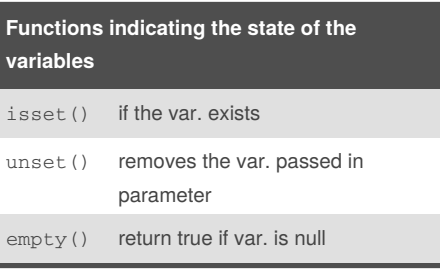

#### **Get variables from \$\_FILES**

['OBJ FILE NAME']['name'] -> gets name of file selected in a file **object**

['OBJ FILE NAME']['tmp\_name'] ->

gets temp name saved in server, waiting for destination transfer

#### By **Torvak**

[cheatography.com/torvak/](http://www.cheatography.com/torvak/)

Not published yet. Last updated 4th December, 2016. Page 1 of 5.

Sponsored by **Readability-Score.com** Measure your website readability! <https://readability-score.com>

### php Cheat Sheet

by [Torvak](http://www.cheatography.com/torvak/) via [cheatography.com/32041/cs/9809/](http://www.cheatography.com/torvak/cheat-sheets/php)

#### **Get variables from \$\_FILES (cont)**

['OBJ FILE NAME']['size'] -> gets the file's size in octets

['OBJ FILE NAME']['type'] -> gets the MIME type of the file

#### **// File example**

foreach(\$\_FILES as \$curImg => \$photo){ \$file = \$\_FILES[\$curImg]["name"]; *//img.jpeg* \$tmpName = \$\_FILES[\$curImg] ["tmp\_name"]; *//tmp/phps6L* \$size = filesize(\$tmpName)/1024; *//43* \$ext = pathinfo(\$file, PATHINFO\_EXTENSION); *//jpeg* \$type = filetype(\$tmpName); *//file* \$mimeType = \$\_FILES[\$curImg] ["type"]; *//image/jpeg* } move\_uploaded\_file(\$tmpName, "\$path\$file"))

#### **String functions**

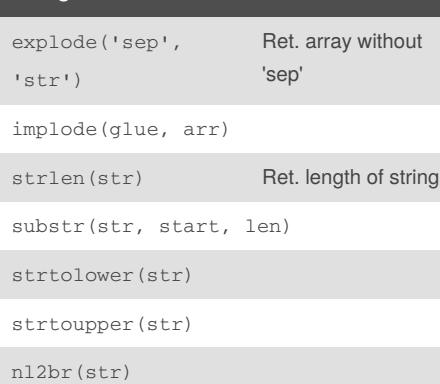

#### **String functions (cont)**

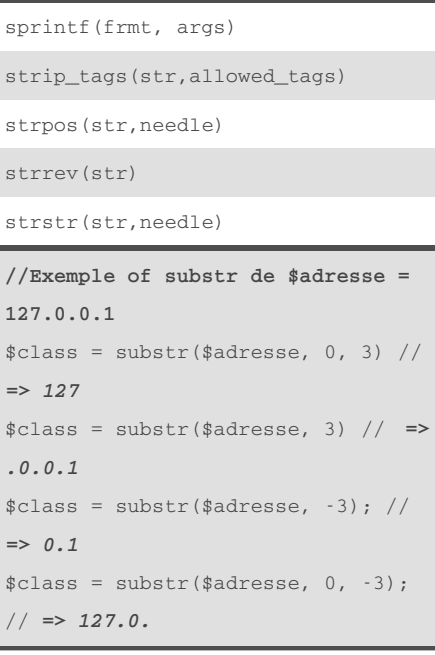

#### **Code reusability**

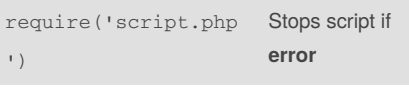

require\_once('script.ph')

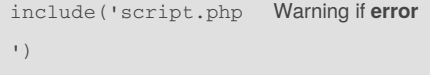

include\_once('script.php')

\_once -> makes sure that the code will be included or re-evaluated only once

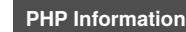

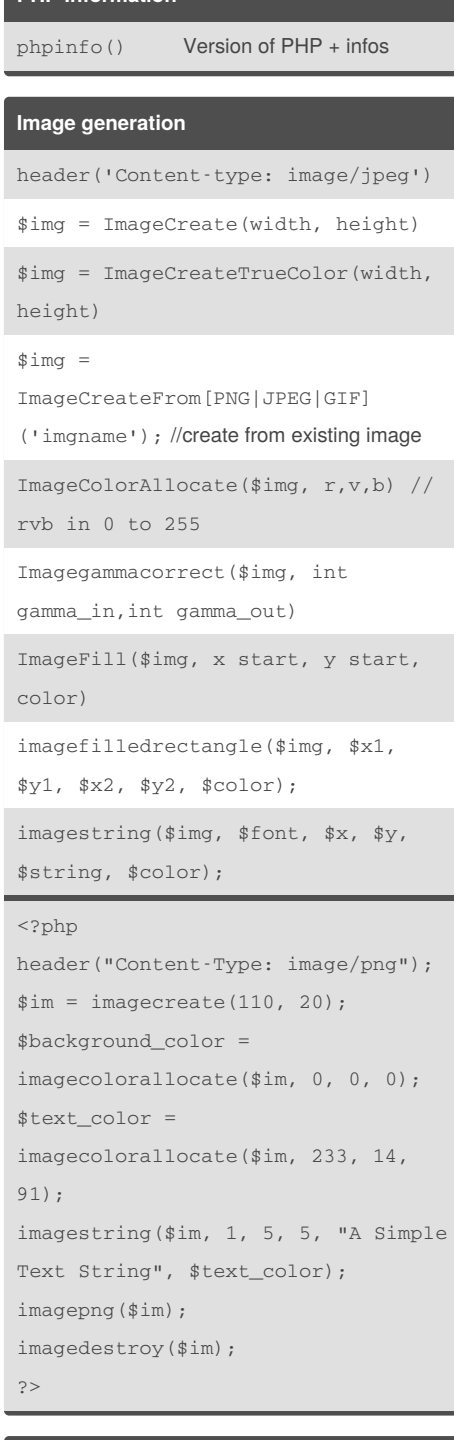

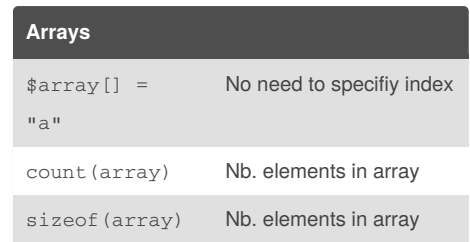

Sponsored by **Readability-Score.com** Measure your website readability! <https://readability-score.com>

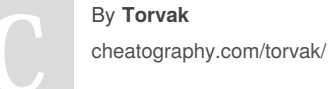

Not published yet. Last updated 4th December, 2016. Page 2 of 5.

**Arrays (cont)**

## php Cheat Sheet

by [Torvak](http://www.cheatography.com/torvak/) via [cheatography.com/32041/cs/9809/](http://www.cheatography.com/torvak/cheat-sheets/php)

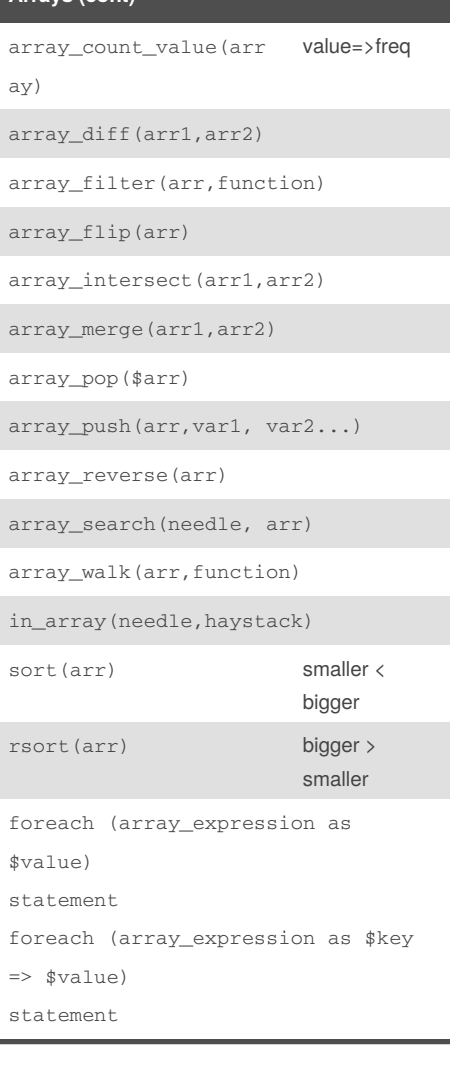

#### **Arrays (cont)**

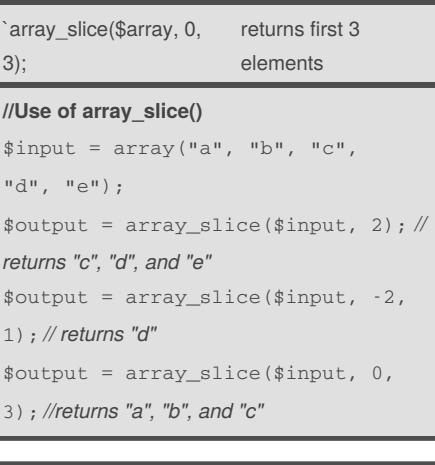

### **PHP integrated arrays**  $\scriptstyle\rm\clubsuit\_GET$ \$\_POST \$\_FILES \$\_COOKIES

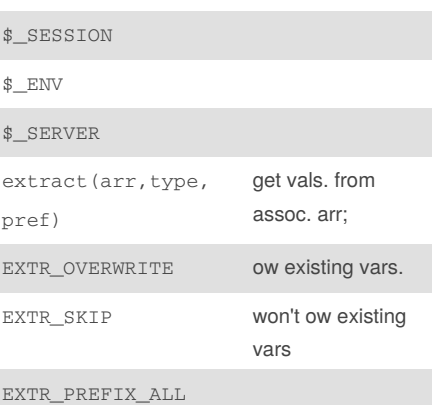

#### **PHP integrated arrays (cont)**

EXTR\_PREFIX\_INVALID

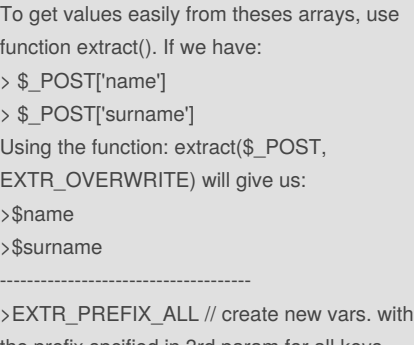

the prefix spcified in 3rd param for all keys present in the array >EXTR\_PRERFIX\_ALL // creates new vars. with prefix specified in 3rd param only for

#### invalid exsting variable names such as \$1

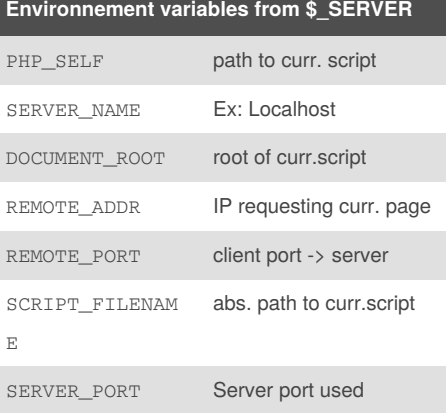

By **Torvak**

[cheatography.com/torvak/](http://www.cheatography.com/torvak/)

### Not published yet.

Last updated 4th December, 2016. Page 3 of 5.

#### Sponsored by **Readability-Score.com**

Measure your website readability! <https://readability-score.com>

### php Cheat Sheet

by [Torvak](http://www.cheatography.com/torvak/) via [cheatography.com/32041/cs/9809/](http://www.cheatography.com/torvak/cheat-sheets/php)

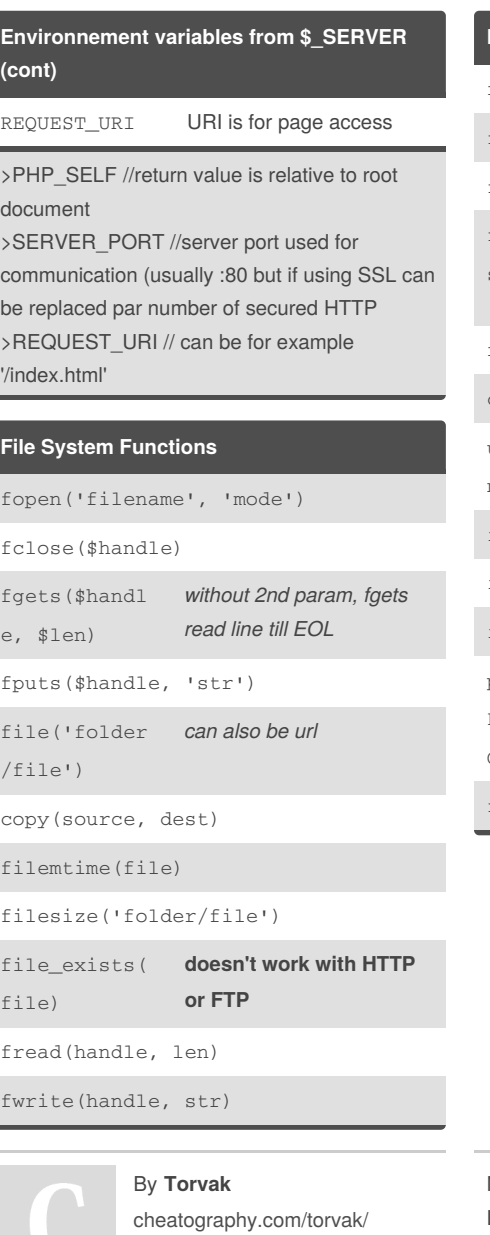

#### **File System Functions (cont)**

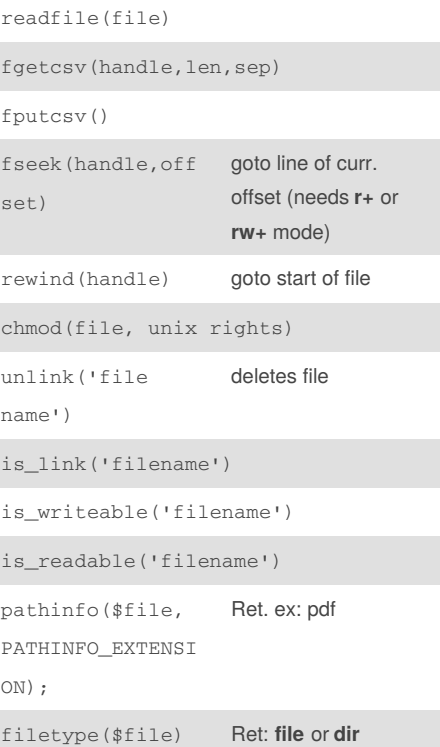

#### **File System Functions (cont)**

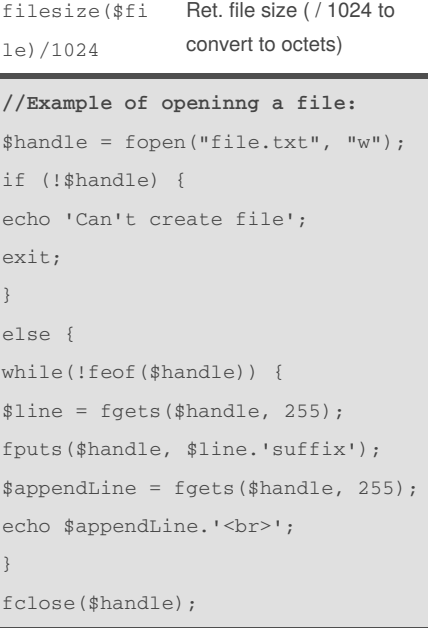

#### **Folder system functions**

is\_dir('folder name')

opendir('folder name')

readdir(handle)

#### Not published yet. Last updated 4th December, 2016. Page 4 of 5.

Sponsored by **Readability-Score.com** Measure your website readability! <https://readability-score.com>

### php Cheat Sheet

by [Torvak](http://www.cheatography.com/torvak/) via [cheatography.com/32041/cs/9809/](http://www.cheatography.com/torvak/cheat-sheets/php)

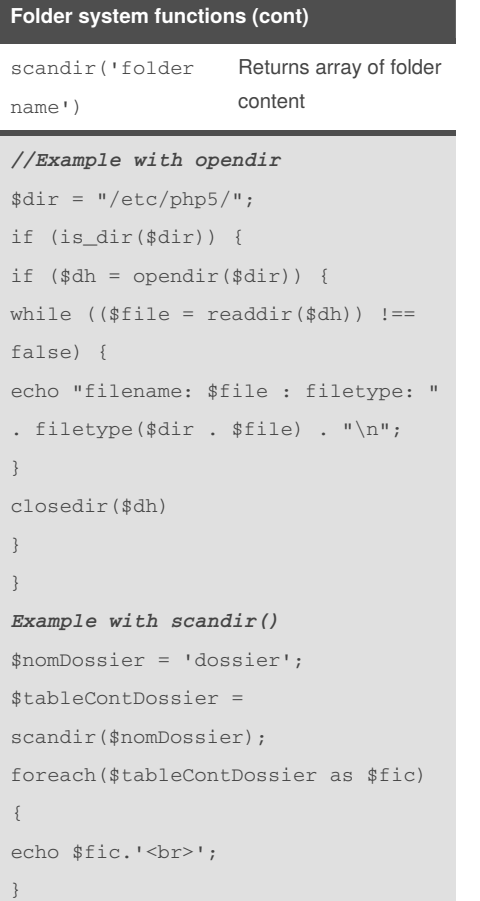

#### **File transfert functions**

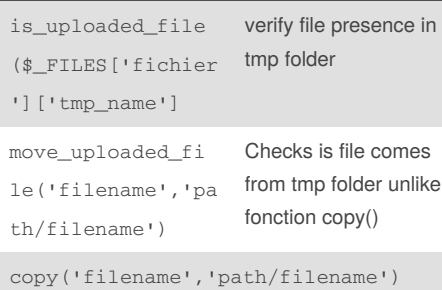

By **Torvak**

[cheatography.com/torvak/](http://www.cheatography.com/torvak/)

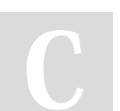

### **Database connection**

```
mysqli_connect('host', 'user',
'pass') or die ("Can't establish
connecion to databse")
mysqli_select('databsename');
$queryResult =
mysqli_query("SELECT * FROM
table");
mysqli_error() // boolean to return
error if table doesn't exist
$row = mysql_fetch_array($result,
MYSQL_ASSOC)
mysqli_list_db()
mysqli_list_tables()
mysqli_num_rows() //ret. nb. rows
from query
Example fetching array values:
while ($row = mysql_fetch_array($result,
MYSQL_ASSOC) {
$name = $row['name'];
$country = $row['country'];
}
PHP regular expressions
```
 $\overline{C}$ **\$string**

**\$expression**

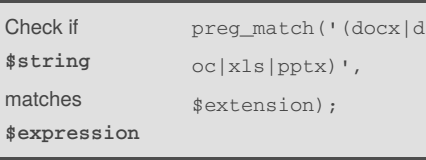

Not published yet. Last updated 4th December, 2016. Page 5 of 5.

#### Sponsored by **Readability-Score.com** Measure your website readability!

<https://readability-score.com>

#### **PHP regular expressions**

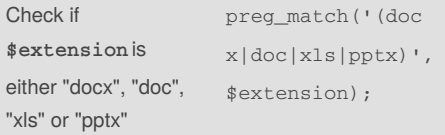